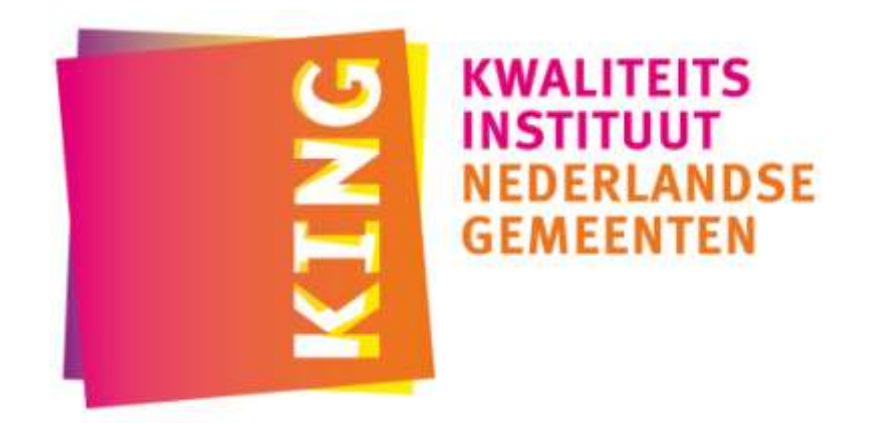

## **GEMMA e-formulier Specificatie** *Inschrijven (bouw)kavel GS25BGI*

Doel van het document: Deze GEMMA e-formulier specificatie omschrijft de KING standaard voor formulieren waarmee leveranciers een elektronisch formulier kunnen ontwerpen en gemeentes de ontwerpkeuzes kunnen achterhalen. Deze GEMMA e-formulier Specificatie beschrijft de inhoud van het e-formulier waarmee de aanvrager zich kan inschrijven voor de uitgifte van een bouwkavel. Bijvoorbeeld wanneer er een nieuw bouwterrein beschikbaar komt. De aanvrager kan in het formulier zijn eigen gegevens doorgeven en aangeven op welk terrein hij wil bouwen.

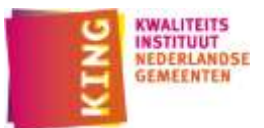

# **Inhoud**

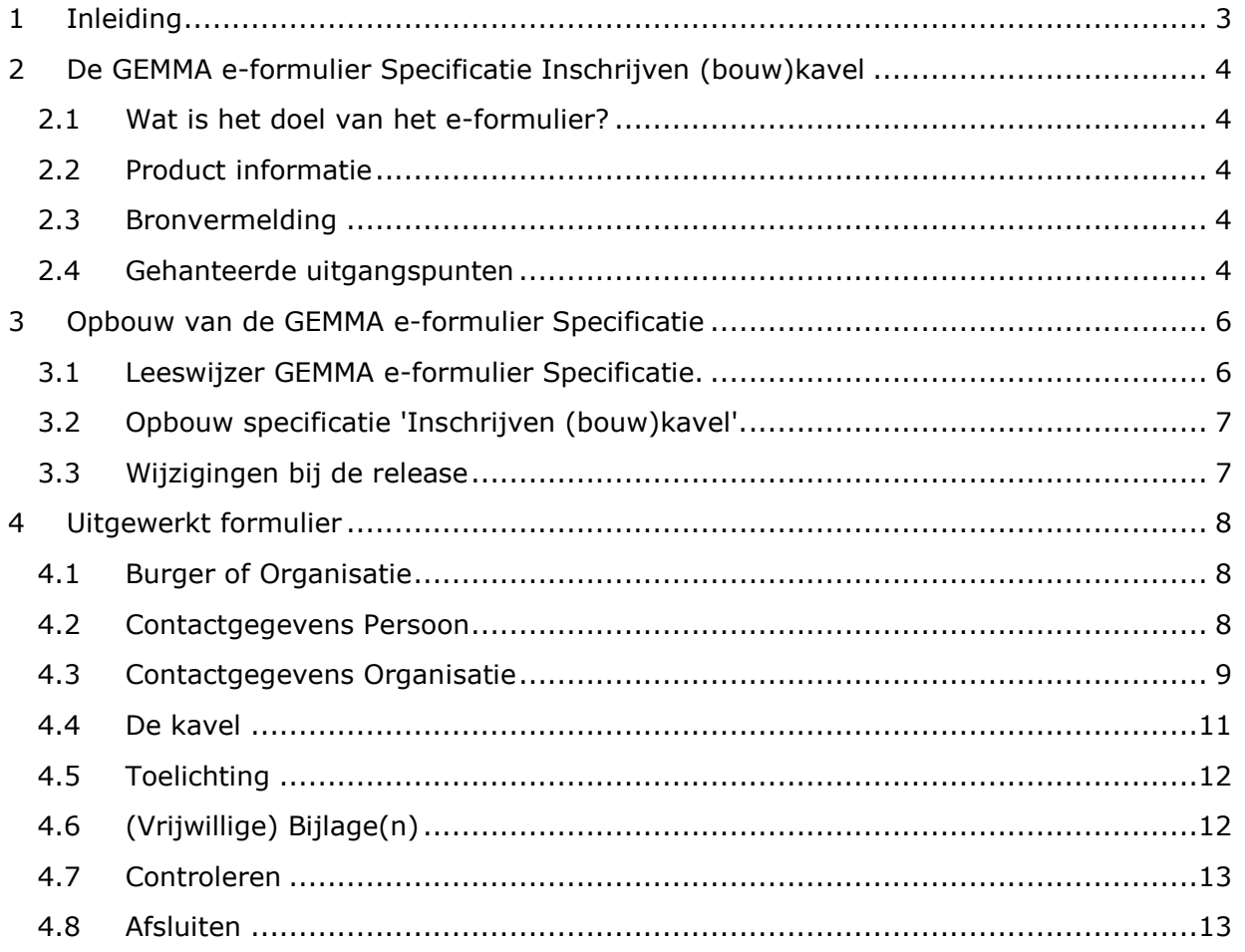

Auteur: **KING** Datum: 01-05-2013 Versie: 1.5 Definitief

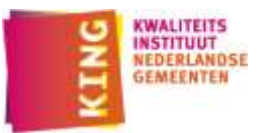

# <span id="page-2-0"></span>**1 Inleiding**

Burgers en bedrijven verwachten van de gemeente dat zij steeds meer diensten en producten elektronisch aanbiedt. KING helpt daarbij. Met een standaard voor elektronische formulieren en berichten voor het aanvragen van gemeentelijke diensten. Het resultaat is de GEMMA e-formulier Specificatie van KING.

#### **Voor wie is dit document bedoeld?**

Dit document is bedoeld voor twee groepen:

- voor leveranciers die de standaard ontwikkelen en beheren.
- voor gemeenten. Zij kunnen met dit document beslissen of ze de standaard willen kopen van leveranciers.

#### **Wat kunt u vinden in deze GEMMA e-formulieren Specificatie?**

De GEMMA e-formulieren specificaties van KING beschrijven zowel het formulier zelf als de ontwerpkeuzes die gemeenten en KING gemaakt hebben tijdens de ontwikkeling van het formulier.

#### **Uitgangspunten**

KING heeft deze standaard gemaakt met behulp van de oorspronkelijke ontwerpen van EGEM voor het Programma eFormulieren van ICTU en verbeteringen die later zijn gedaan in samenwerking met gemeenten. Deze ontwerpen heeft KING omgevormd tot een platformonafhankelijke specificatie. In de specificaties zijn de vragen, antwoorden en doorloop van de formulieren vastgelegd. Daarbij is goed gekeken naar het eenmalig uitvragen van gegevens en het efficiënt gebruik van basisregistraties. Op basis van deze standaard zullen verschillende leveranciers een e-formulier ontwerpen. Leveranciers kunnen zelf keuzes maken in de technische uitwerking van het e-formulier. Bijvoorbeeld keuzes in de gebruikersinterface, voorinvulling en koppelingen. Voor de koppeling met de mid/back-office zijn StUF EF berichten beschikbaar bij de specificaties.

StuF EF is het Standaard UitwisselingsFormaat (StUF) voor Elektronische Formulieren. StUF is een universele berichtenstandaard voor het elektronisch uitwisselen van gegevens tussen applicaties. StUF EF is een onderdeel van de StUF-familie.

#### **Meer informatie**

Meer informatie kunt u vinden op de website van KING:

[www.kinggemeenten.nl/e-formulieren](http://www.kinggemeenten.nl/e-formulieren) en

<https://new.kinggemeenten.nl/gemma/bedrijfs-en-procesarchitectuur/e-formulieren>

Voor vragen kunt u mailen naar [GEMMA.e-formulieren@kinggemeenten.nl](mailto:GEMMA.e-formulieren@kinggemeenten.nl)

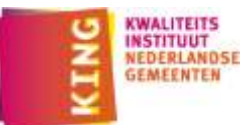

# <span id="page-3-0"></span>**2 De GEMMA e-formulier Specificatie Inschrijven (bouw)kavel**

#### <span id="page-3-1"></span>**2.1 Wat is het doel van het e-formulier?**

Met dit e-formulier kan een aanvrager zich inschrijven voor de uitgifte van een bouwkavel door de gemeente. Bijvoorbeeld wanneer er een nieuw bouwterrein beschikbaar komt of voor bijvoorbeeld eeen bouwproject.

#### <span id="page-3-2"></span>**2.2 Product informatie**

Een productomschrijving van "Inschrijven (bouw)kavel" in de Producten- en Dienstencatalogus (PDC) van de gemeente zou kunnen zijn: 'De gemeente geeft soms bouwkavels uit. Bouwkavels voor particuliere woningbouw zijn stukken grond waarop een koper een huis mag bouwen.'

#### <span id="page-3-3"></span>**2.3 Bronvermelding**

Dit formulier is gebaseerd op versie 1.1 en de aanvullende input van de gemeenten die in 2012 en 2013 zitting hebben in de KING Expertgroep e-Formulieren.

#### <span id="page-3-4"></span>**2.4 Gehanteerde uitgangspunten**

De GEMMA e-formulier Specificatie hanteert verschillende uitgangspunten.

#### *Algemene uitgangspunten:*

- 1. Deze specificatie is opgebouwd uit blokken in plaats van schermen. Hoe de blokken gerealiseerd worden is aan de leverancier of gemeente. Blokken kunnen samengevoegd of gesplitst of weggelaten (niet getoond) worden ten behoeve van de gebruiksvriendelijkheid.
- 2. De specificaties zijn zoveel als mogelijk gebaseerd op het gegevensmodel RSGB.
- 3. In deze specificatie staan standaardblokken. Bijvoorbeeld een blok voor Contactgegevens Persoon. Standaardblokken zijn blokken die in meerdere formulieren voorkomen. U hoeft ze daarom niet te veranderen.
- 4. In deze specificaties kunnen ook onderdelen (velden) van een standaardblok uitgevraagd worden, bijvoorbeeld alleen de straatnaam en het huisnummer en de woonplaats. Deze velden komen uit het standaardblok Contactgegevens persoon.
- 5. Voor het gebruik van de meeste e-formulier specificaties wordt er vanuit gegaan dat DigiD wordt toegepast voor authentificatie van burgers en, indien de gemeente aangesloten is, e-herkenning voor bedrijven. In sommige situaties kan een gemeente besluiten DigiD niet te gebruiken, bijvoorbeeld, ten behoeve van de gebruiksvriendelijkheid.
- 6. De gemeente heeft de aanvrager duidelijk uitgelegd (bijvoorbeeld in de producten- en diensten catalogus) wat het doel is van het e-formulier en wat er gebeurt nadat hij/zij het e-formulier heeft ingevuld. De gemeente heeft deze informatie op de website gezet waar ook de link naar het e-formulier staat.

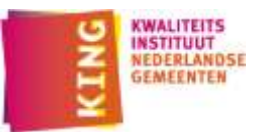

#### *Specifieke uitgangspunten bij dit formulier:*

1. Met dit formulier kan een aanvrager laten weten dat hij interesse heeft in een bouwkavel. Tegelijkertijd krijgt de gemeente informatie waarmee ze het besluit over de uitgifte kan nemen. Deze informatie gaat vooral over de binding met de gemeente.

2. Met dit formulier kan een geïnteresseerde niet bieden op een kavel. Met gegevens uit het formulier kan de gemeente de burgers uitnodigen voor een gesprek (warm contact).

3. Bedrijven kunnen zich ook inschrijven, dmv dit formulier als ze zich niet op een bedrijventerrein willen vestigen, maar elders.

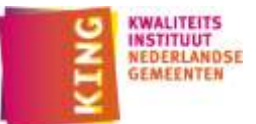

# <span id="page-5-0"></span>**3 Opbouw van de GEMMA e-formulier Specificatie**

### <span id="page-5-1"></span>**3.1 Leeswijzer GEMMA e-formulier Specificatie.**

De GEMMA e-formulier specificatie bestaat uit blokken. Hieronder ziet u dit in een tekening.

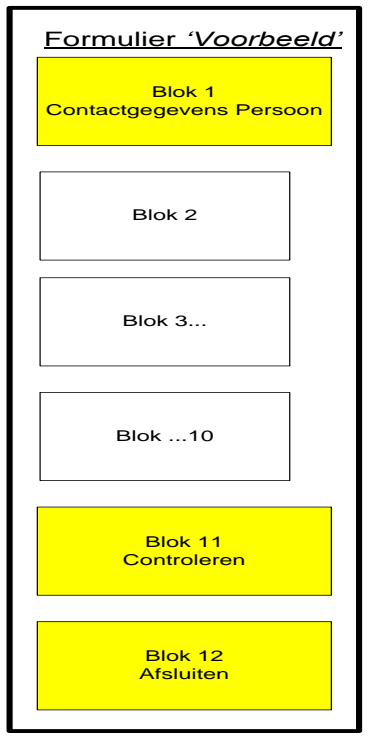

- Er zijn twee soorten blokken:
	- 1. Blokken die in ieder formulier terugkomen, zoals contact gegevens persoon of organisatie, controleren en afsluiten. In de tekening zijn deze blokken geel.
	- 2. Blokken die alleen in dit formulier voorkomen. In de tekening zijn deze blokken wit.
- In een blok staan een of meerdere informatievragen die logisch bij elkaar horen. Bijvoorbeeld NAW-gegevens.
- Soms bestaat een blok uit één vraag. Zo'n vraag leidt de aanvrager door het formulier. De gemeente kan deze vraag zelf aanpassen. Een voorbeeld hiervan is deze vraag: 'Vraagt u deze vergunning als burger of als bedrijf aan?'
- De omschrijving van de vragen, het voorbeeld én de helpteksten onder de kolom logica zijn te gebruiken als richtlijn. Het is mogelijk om deze te wijzigen ten gunste van de begrijpelijkheid en gebruiksvriendelijkheid als de intentie van de vraag of helptekst maar duidelijk is.
- Een blok kan een conditie hebben. Hiermee wordt aangegeven of het desbetreffende blok wel of niet gebruikt wordt. Een voorbeeld van een conditie is: 'Dit blok alleen tonen wanneer de gemeente een kentekenbeleid heeft.'.
- Elke regel in een blok bestaat uit zeven kenmerken:
	- 1. Nummer
	- 2. Omschrijving
	- 3. Voorbeeld
	- 4. Type Bijvoorbeeld: postcode, tekst, numeriek

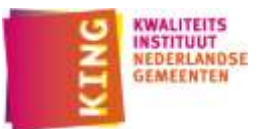

- 5. Waarde. De maximale lengte of antwoordmogelijkheid.
- 6. Verplicht voor de aanvrager
- 7. Logica. Deze kan bestaan uit: uitleg waar het antwoord aan moet voldoen, condities, toelichting en/of suggesties voor helpteksten.

#### <span id="page-6-0"></span>**3.2 Opbouw specificatie 'Inschrijven (bouw)kavel'.**

Deze specificatie is opgebouwd uit meerdere blokken, namelijk:

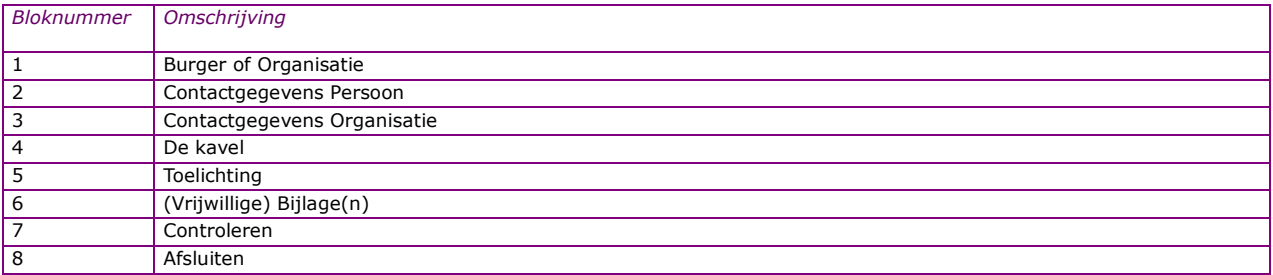

#### <span id="page-6-1"></span>**3.3 Wijzigingen bij de release**

- Contactgegevens persoon, bijlagen, controleren en afsluiten zijn vervangen door de vaste blokken.

- Titel gewijzigd van Bouwgrond inschrijving naar Inschrijven voor (bouw)kavel.
- Vast blok toelichting toegevoegd.

- Mogelijk gemaakt dat bedrijven ook gebruik kunnen maken van dit formulier, als ze zich niet op een industrie- of bedrijventerrein willen vestigen, maar elders.

Bij de vraag hoe groot de (bouw)kavel moet zijn, de optie geen voorkeur toegevoegd.

- De vraag of de aanvrager de gegevens van de perso(o)n(en) weet met wie ze willen bouwen, gewijzigd in een enkelvoudige keuze in plaats van een infotekst.

- Blok binding met gemeente laten vervallen.
- Bouwgrond vervangen door kavel.

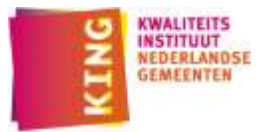

## **4 Uitgewerkt formulier**

## **4.1 Burger of Organisatie**

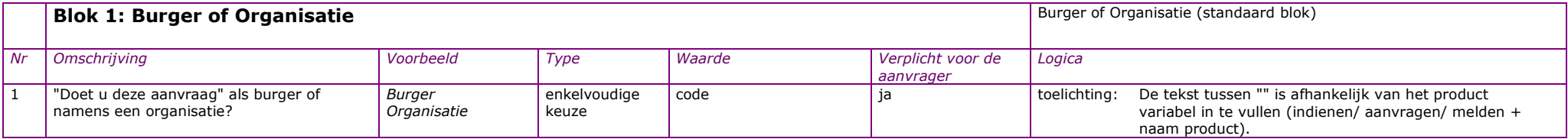

## **4.2 Contactgegevens Persoon**

<span id="page-7-2"></span><span id="page-7-1"></span><span id="page-7-0"></span>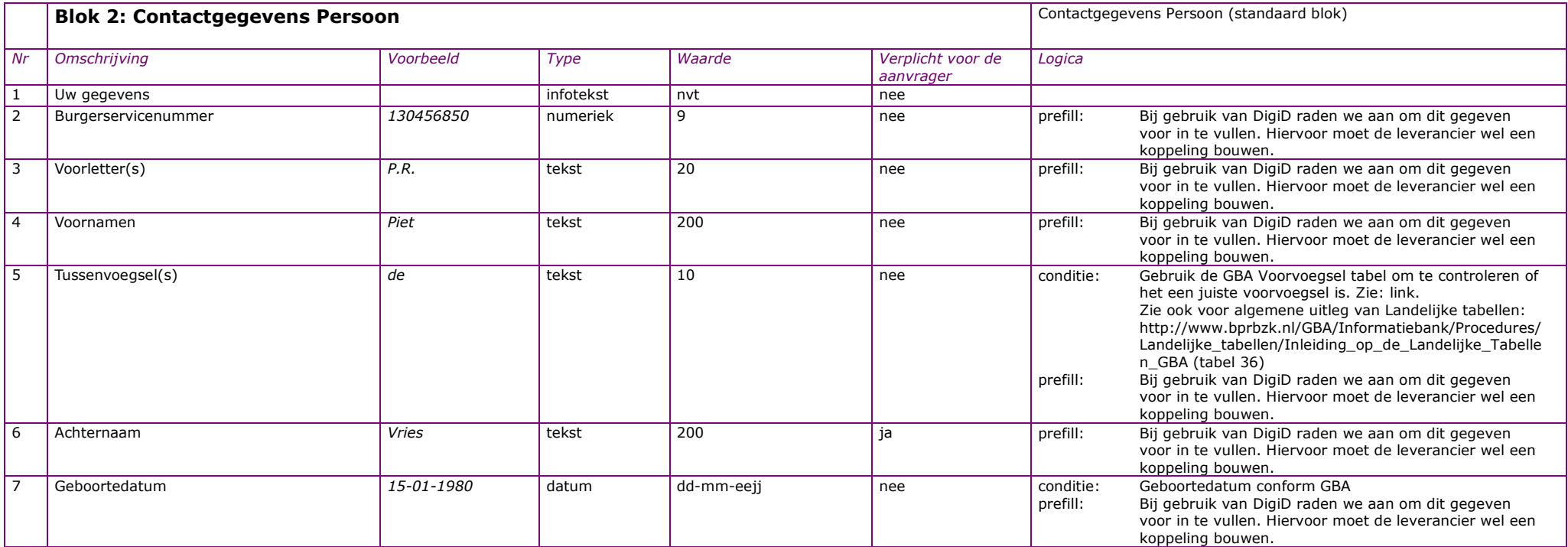

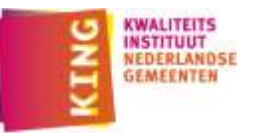

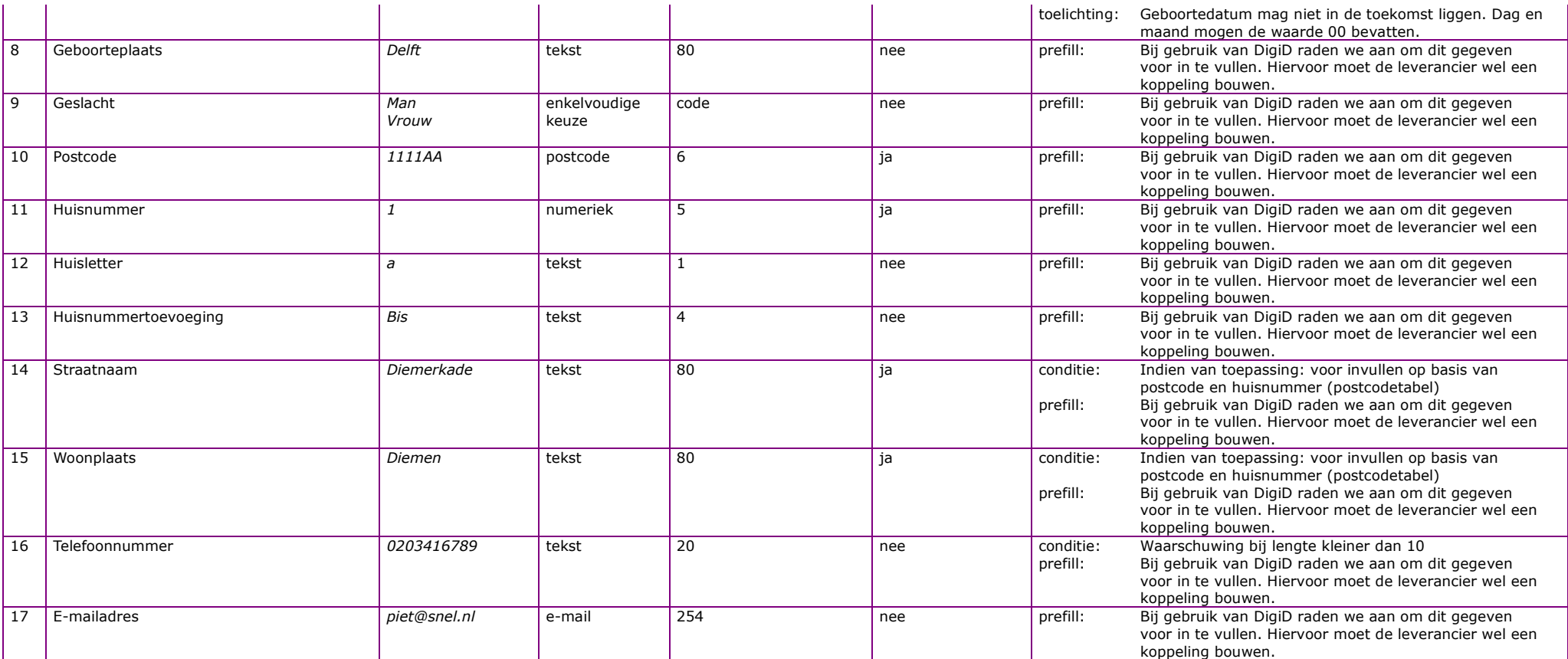

## **4.3 Contactgegevens Organisatie**

<span id="page-8-0"></span>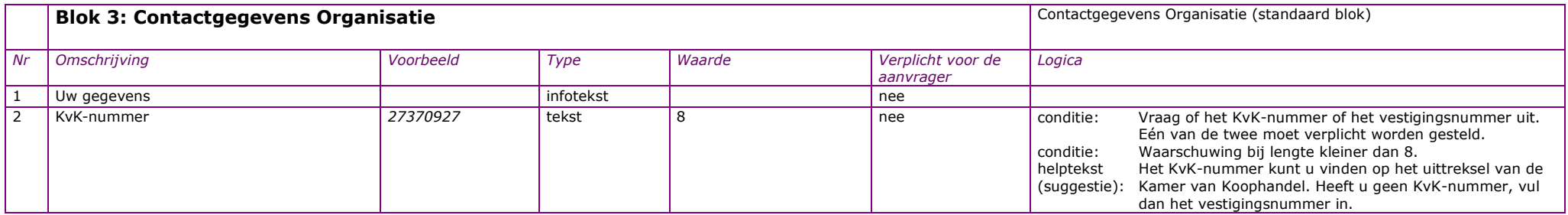

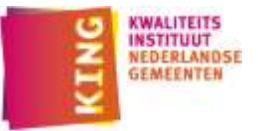

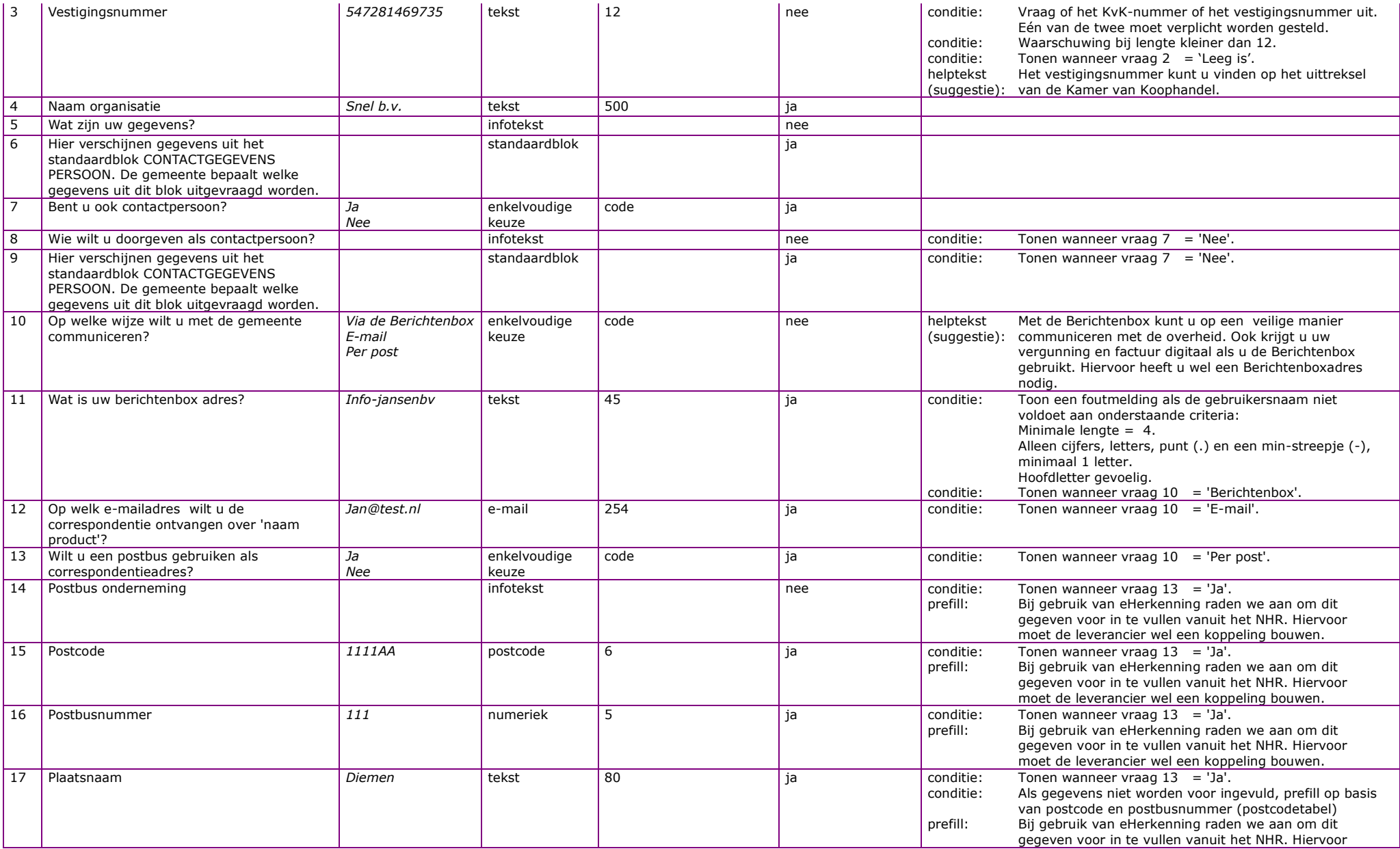

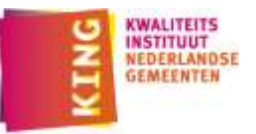

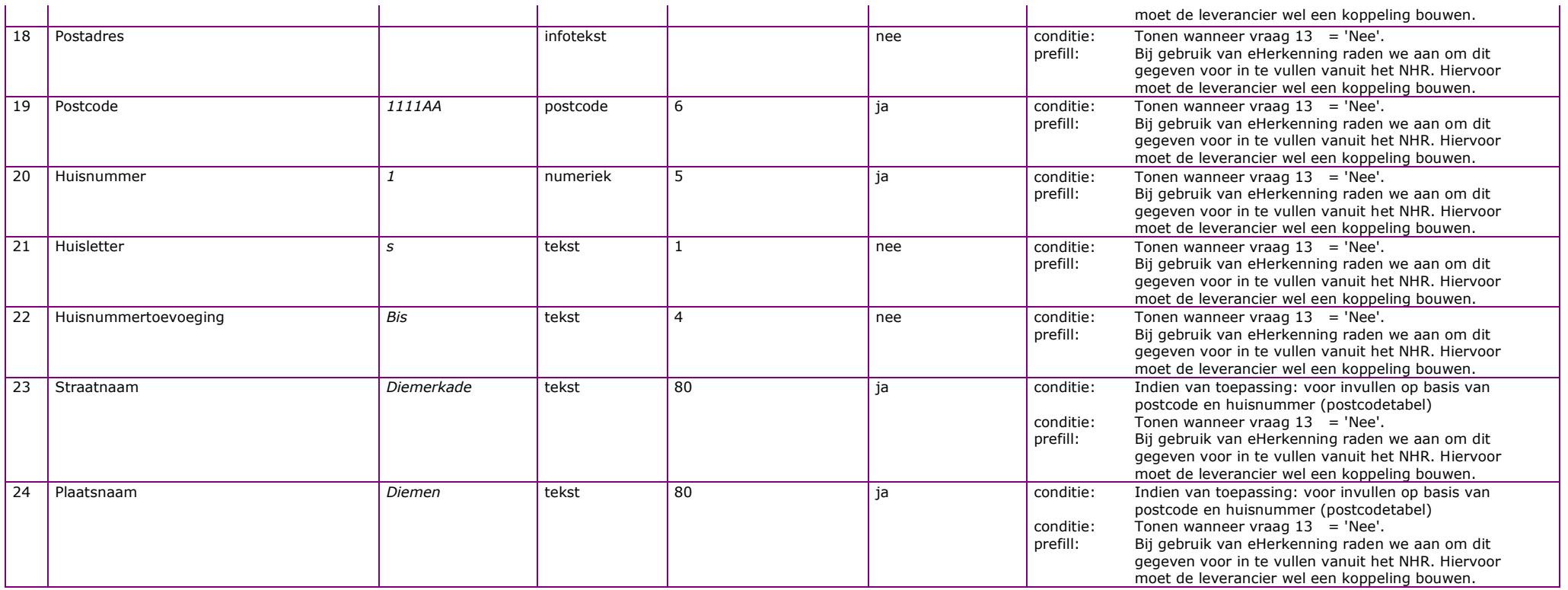

#### **4.4 De kavel**

Voor de gemeente is het belangrijk te weten om welke grond het precies gaat. In dit blok wordt deze informatie gevraagd.

<span id="page-10-0"></span>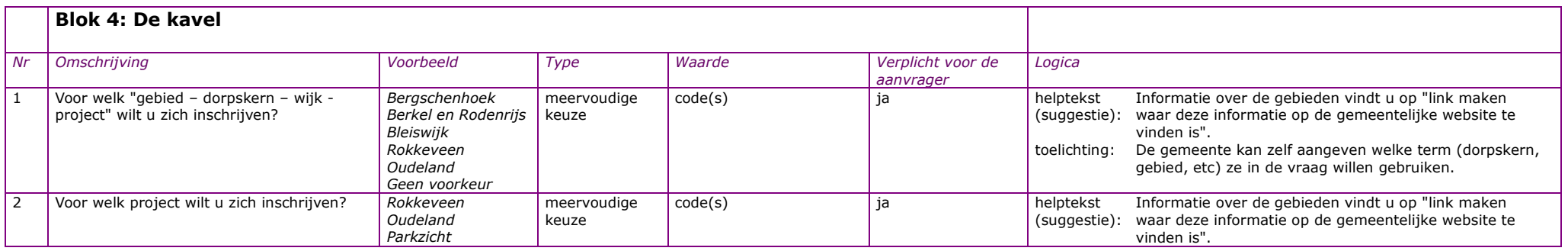

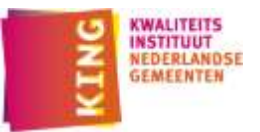

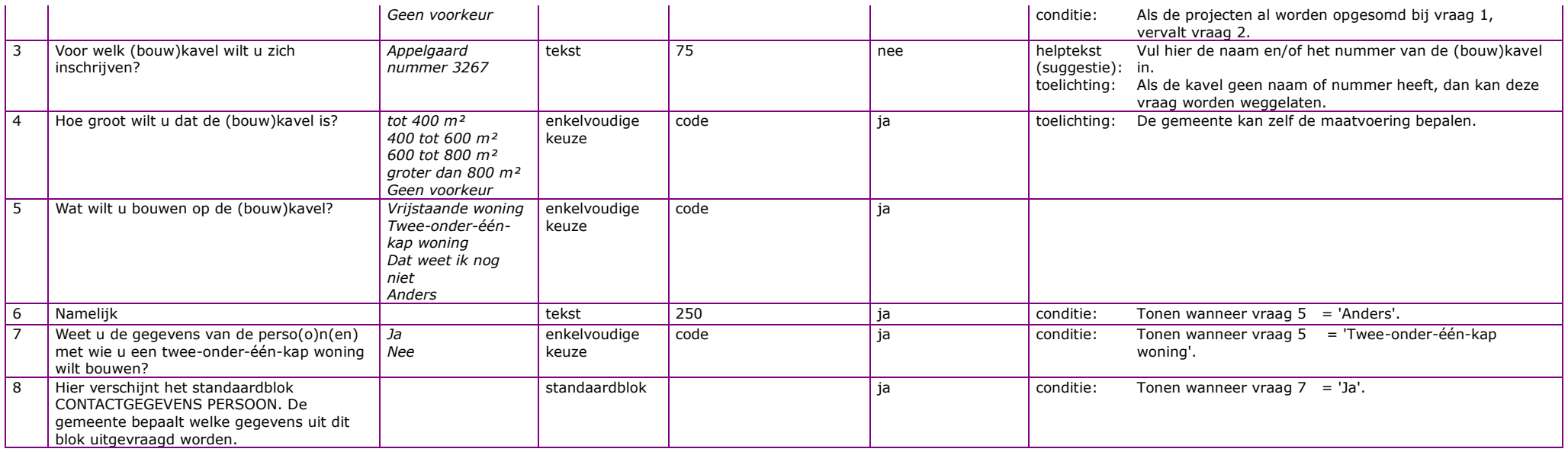

## **4.5 Toelichting**

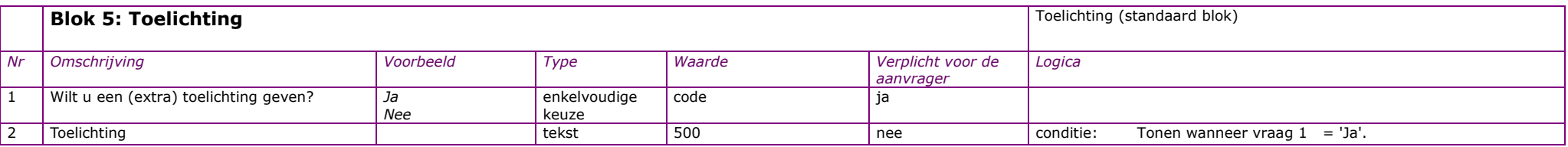

## **4.6 (Vrijwillige) Bijlage(n)**

<span id="page-11-1"></span><span id="page-11-0"></span>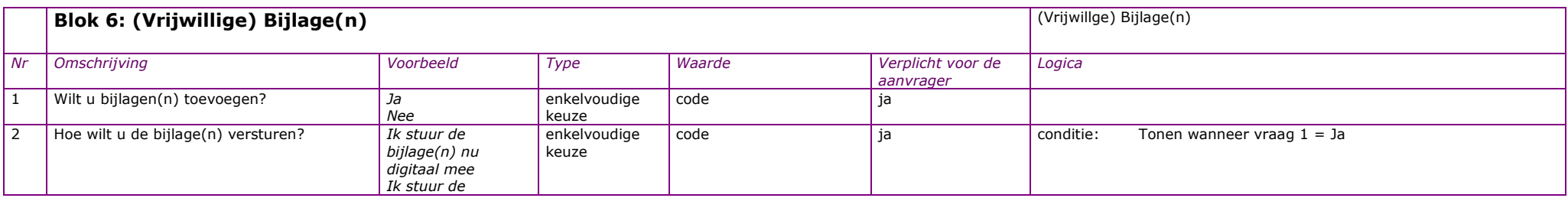

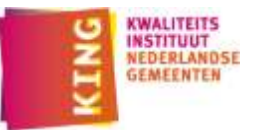

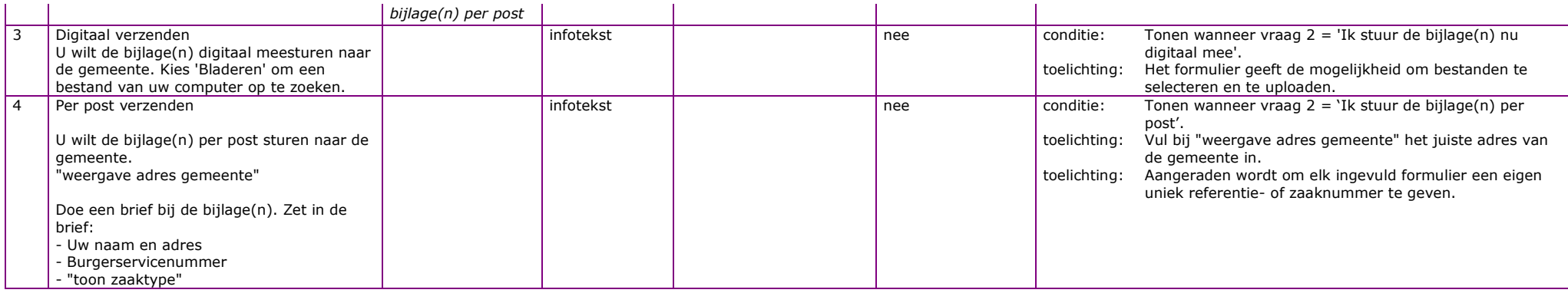

#### **4.7 Controleren**

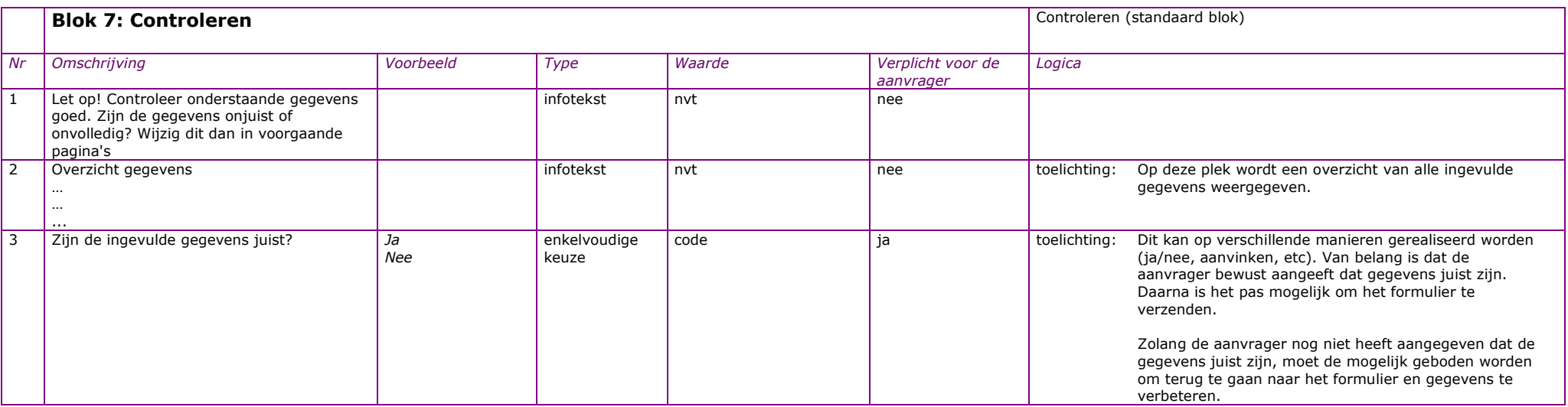

#### <span id="page-12-0"></span>**4.8 Afsluiten**

<span id="page-12-1"></span>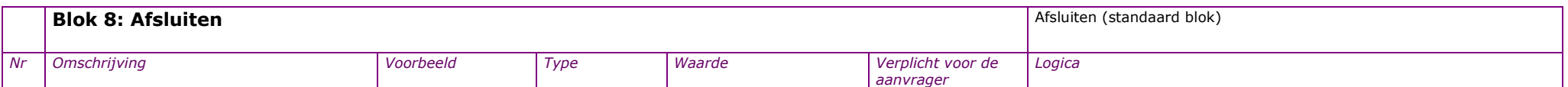

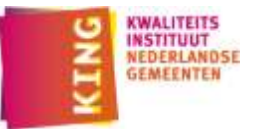

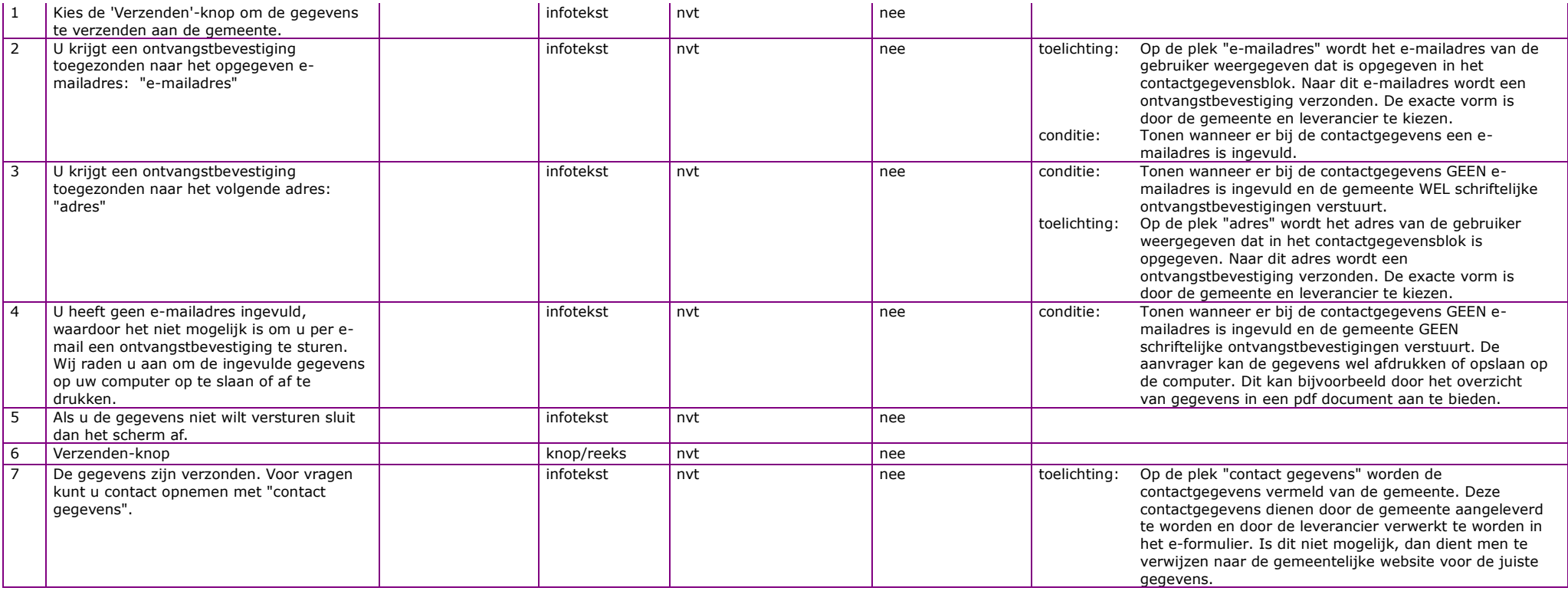

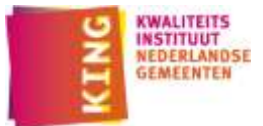

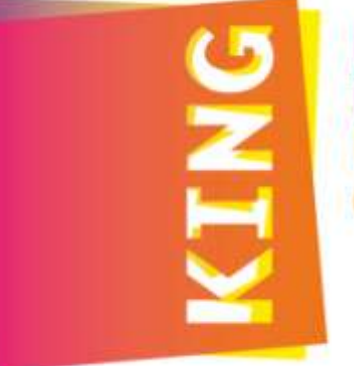

# **KWALITEITS**<br>INSTITUUT **NEDERLANDSE GEMEENTEN**

Bezoekadres: Nassaulaan 12 2514 JS Den Haag Postadres: Postbus 30435 2500 GK Den Haag [info@kinggemeenten.nl](mailto:info@kinggemeenten.nl) T: 070 373 8017 F: 070 363 5682